## Tvorba metadat (formát K3)

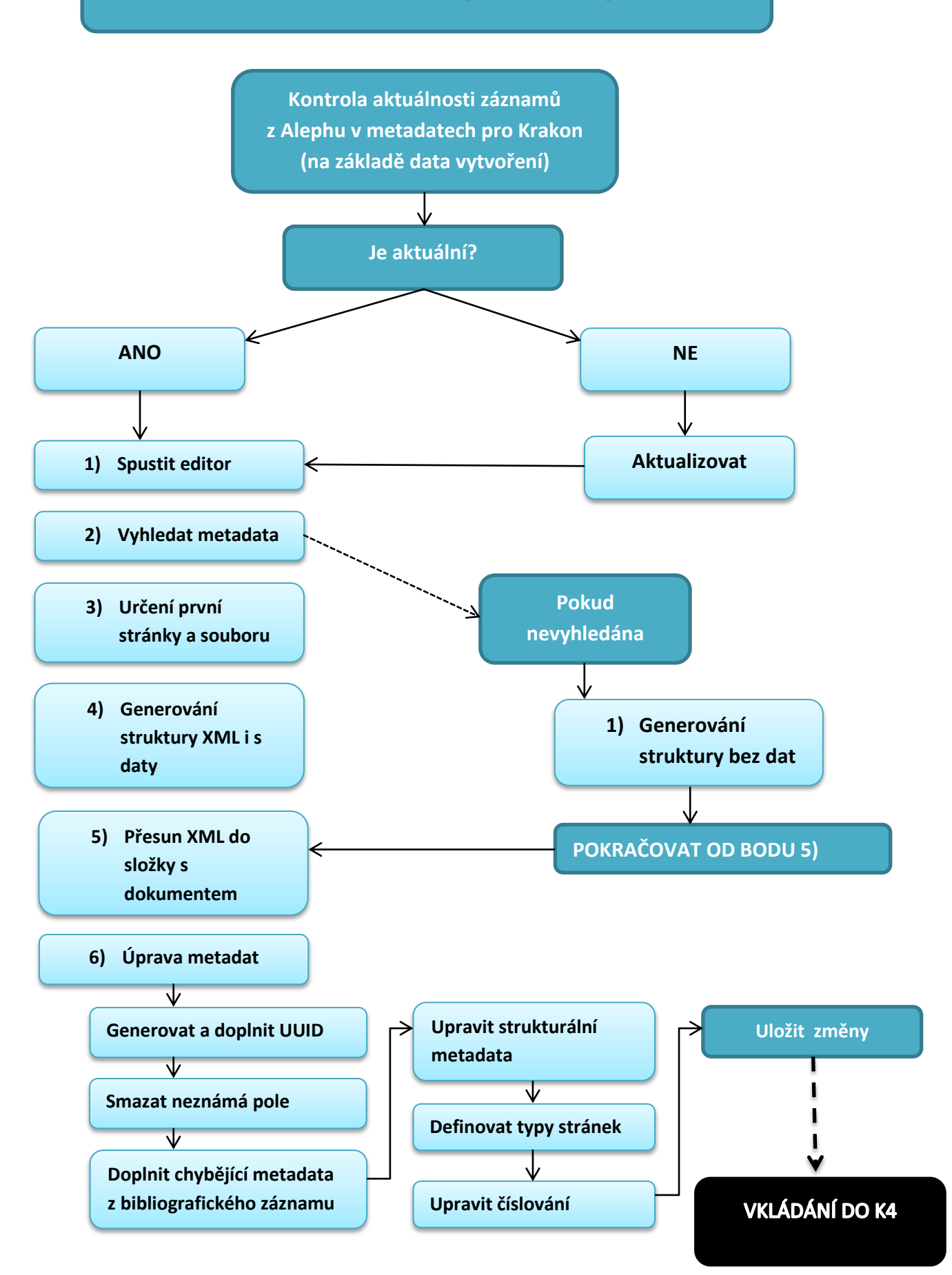